# **Wymagania edukacyjne**

**KLASA 7 I PÓŁROCZE**

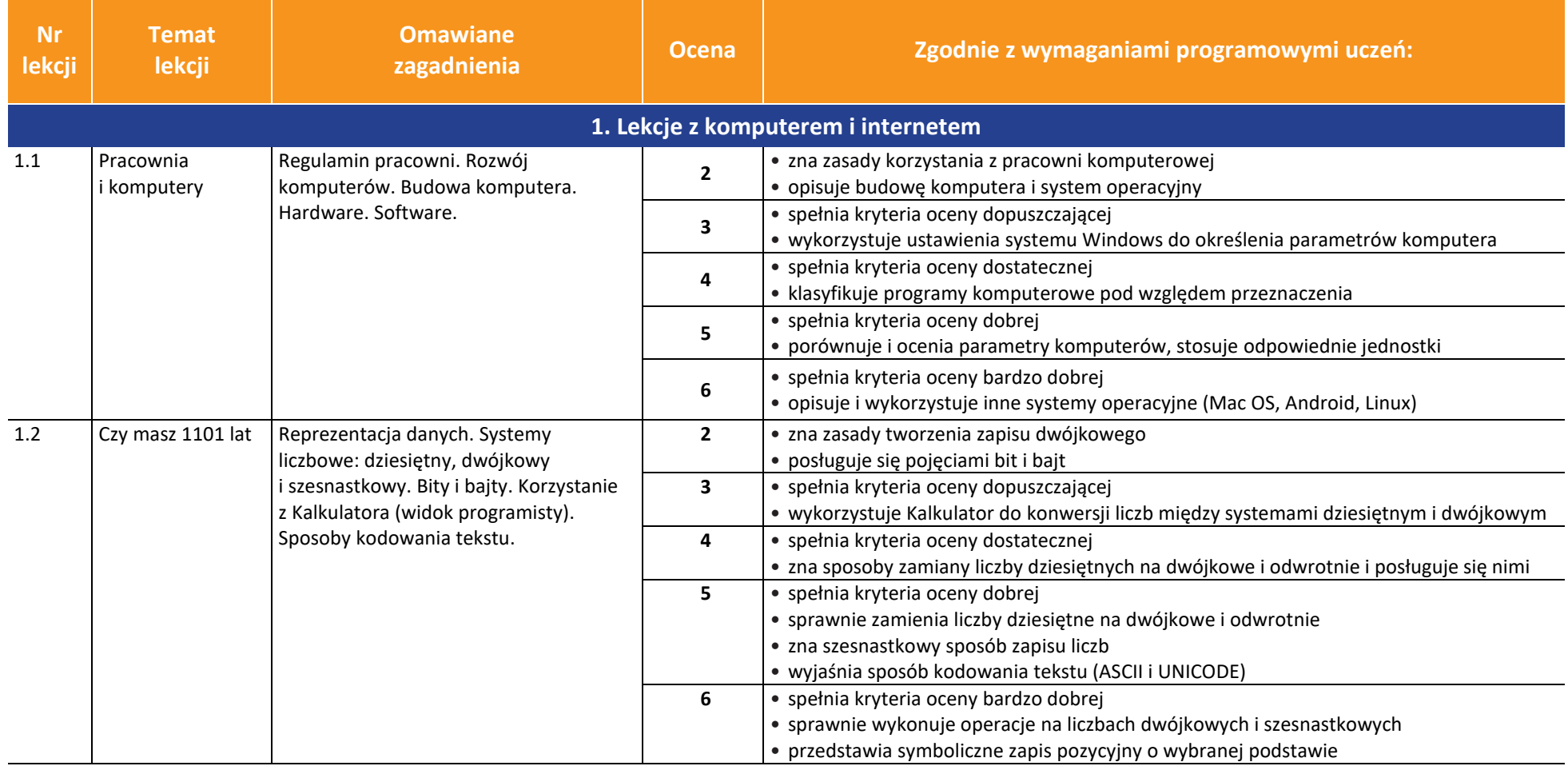

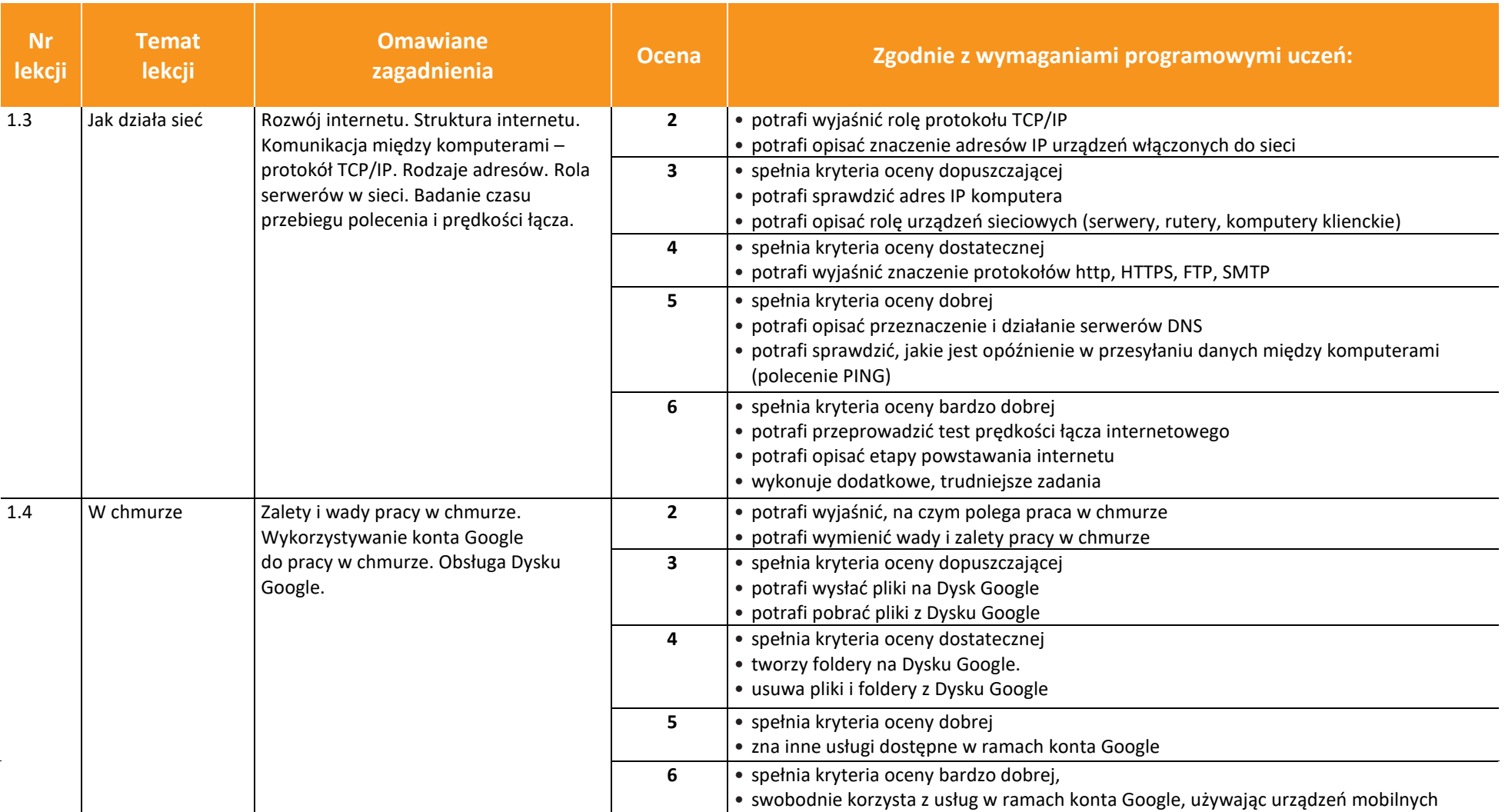

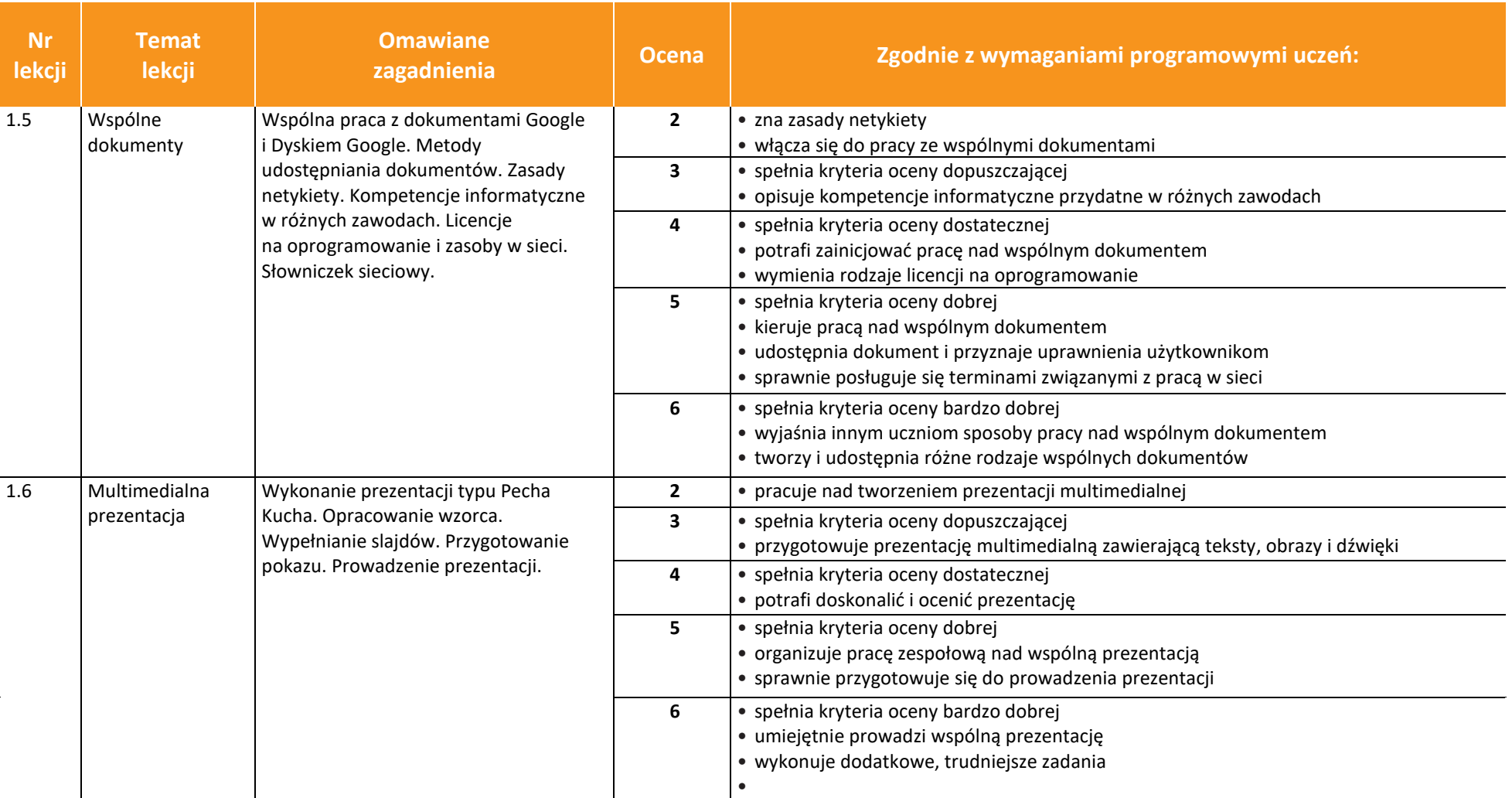

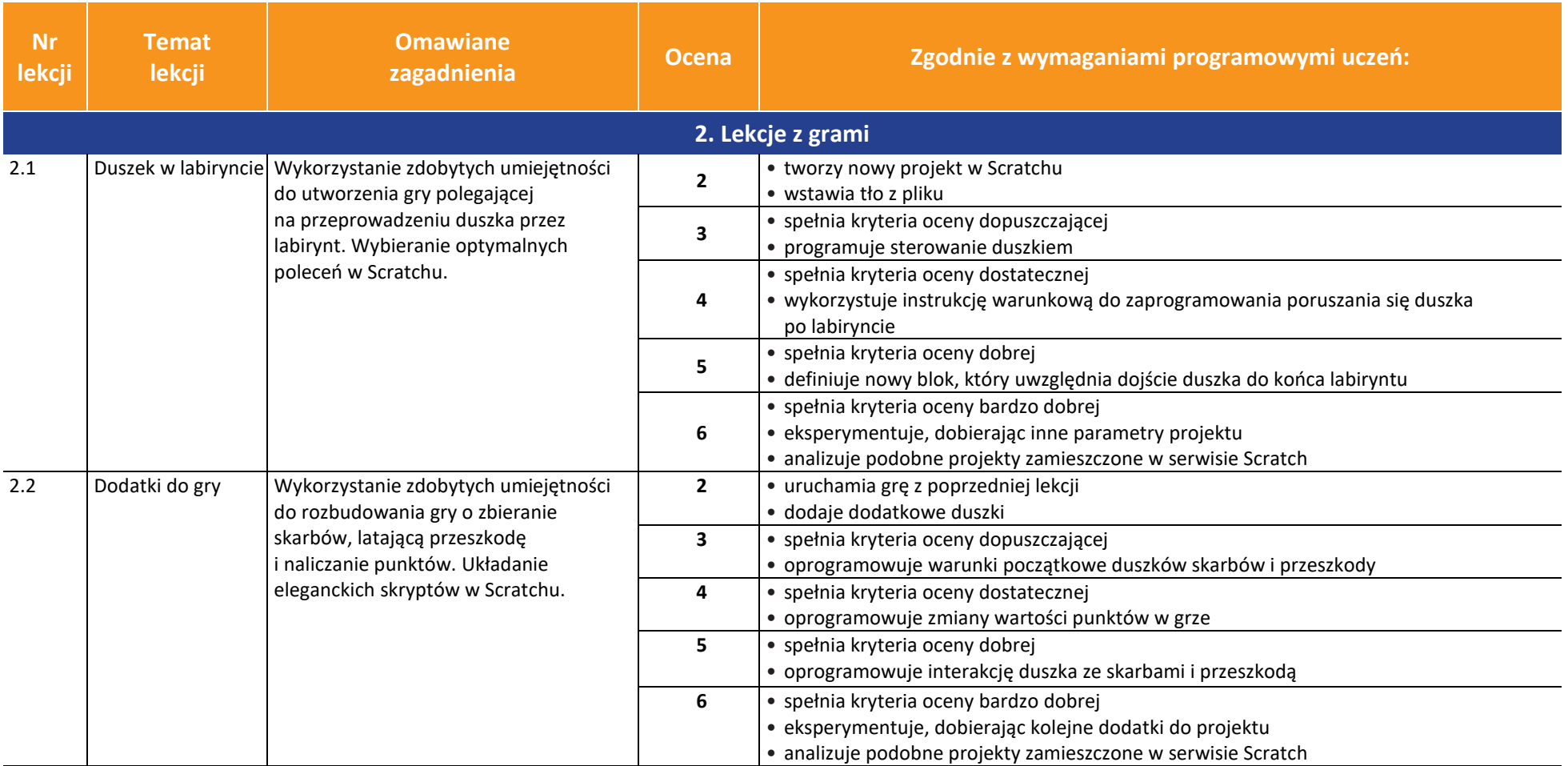

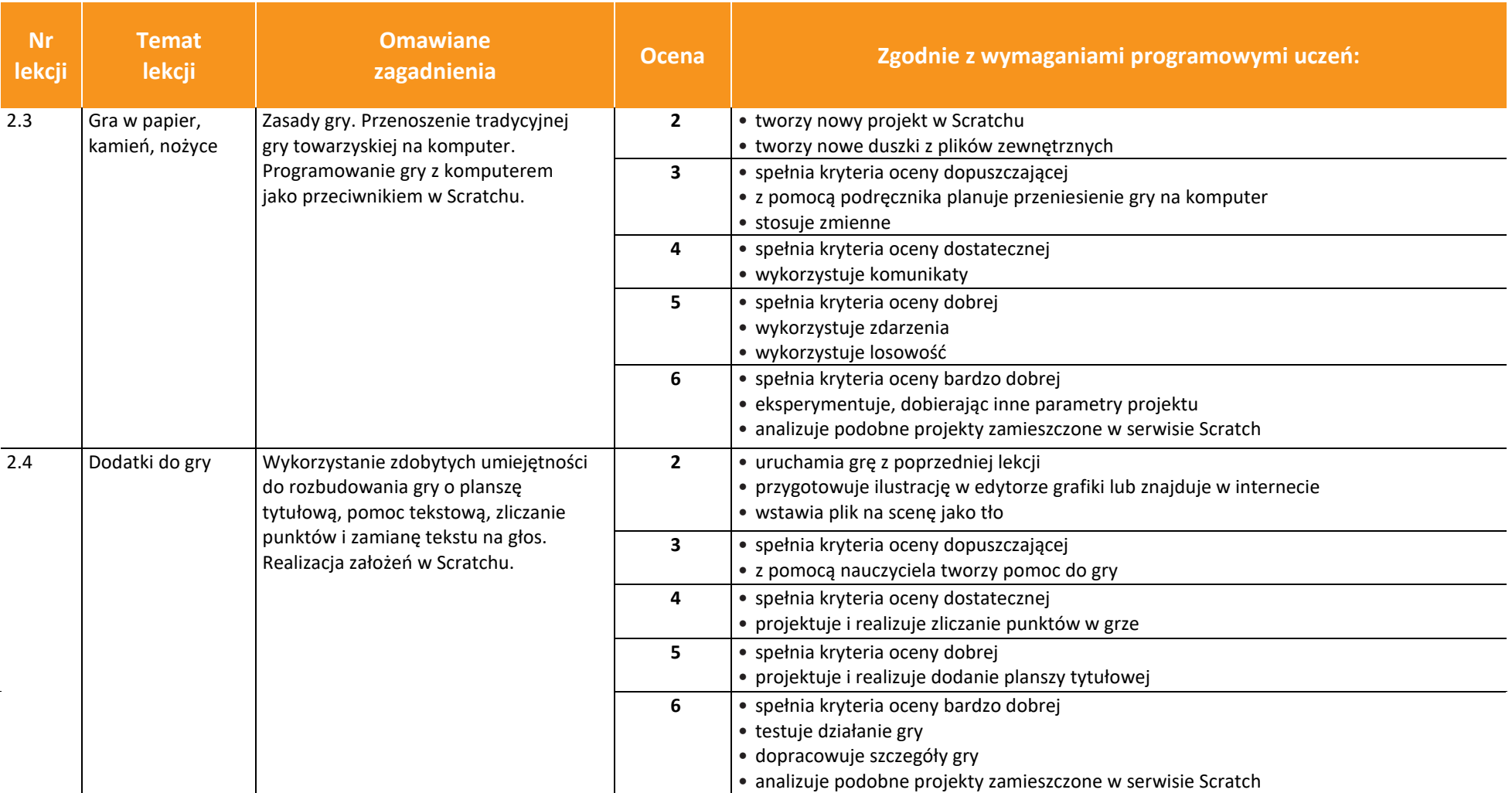

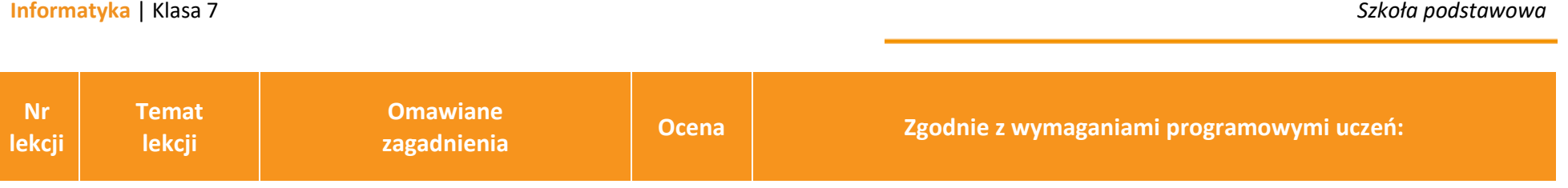

## **I PÓŁROCZE**

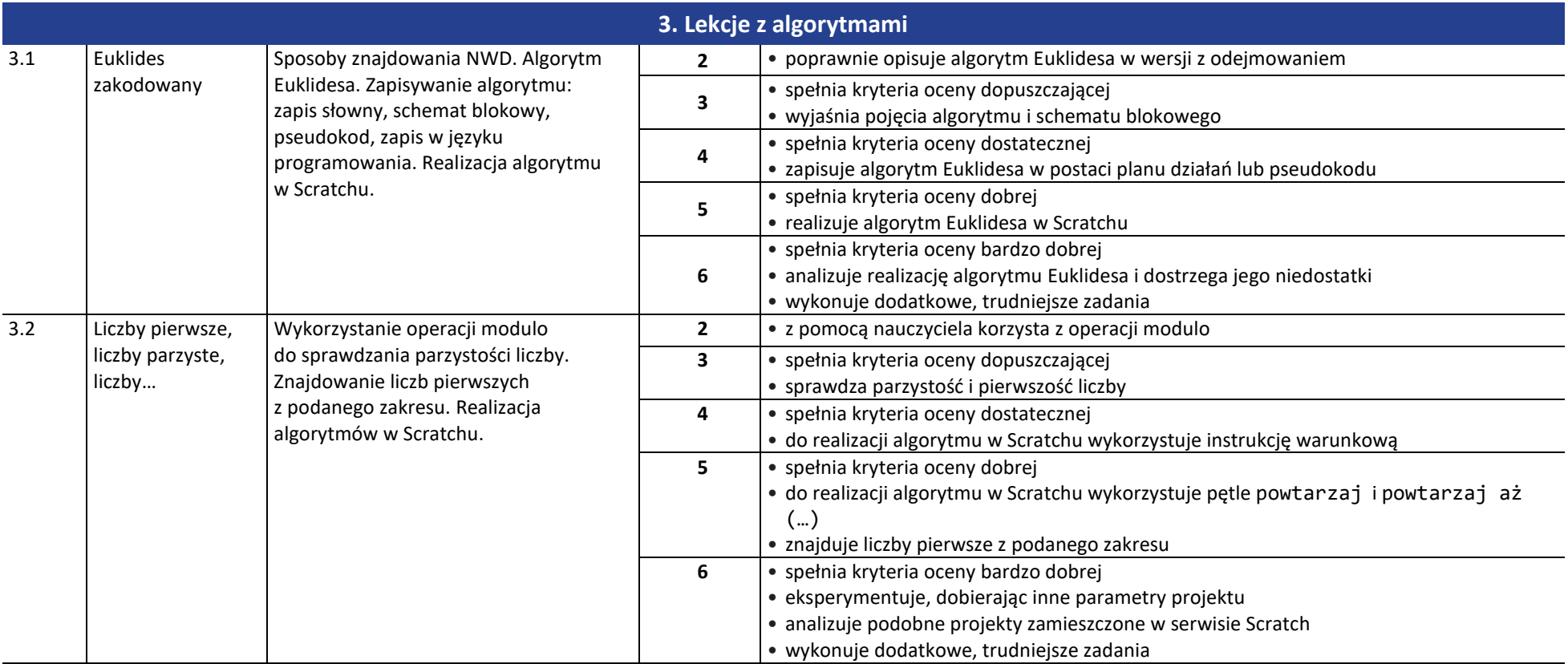

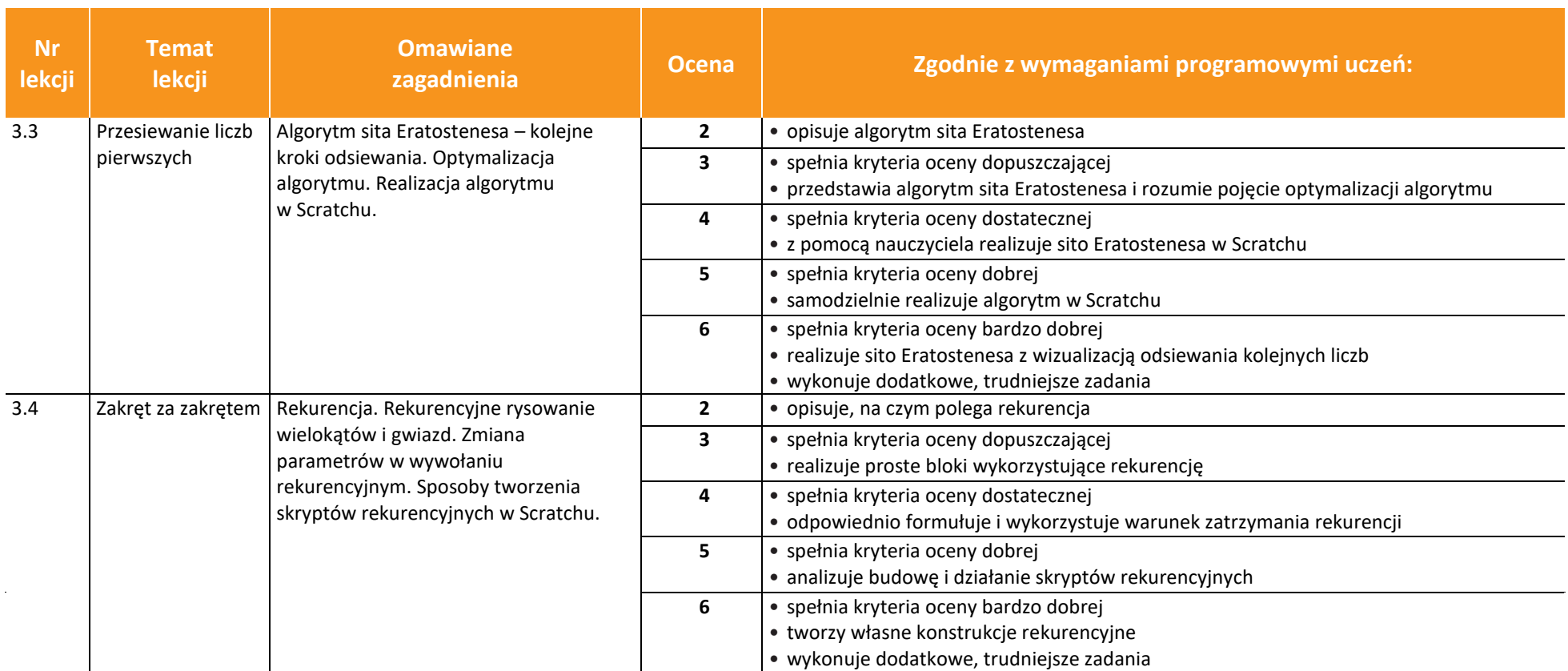

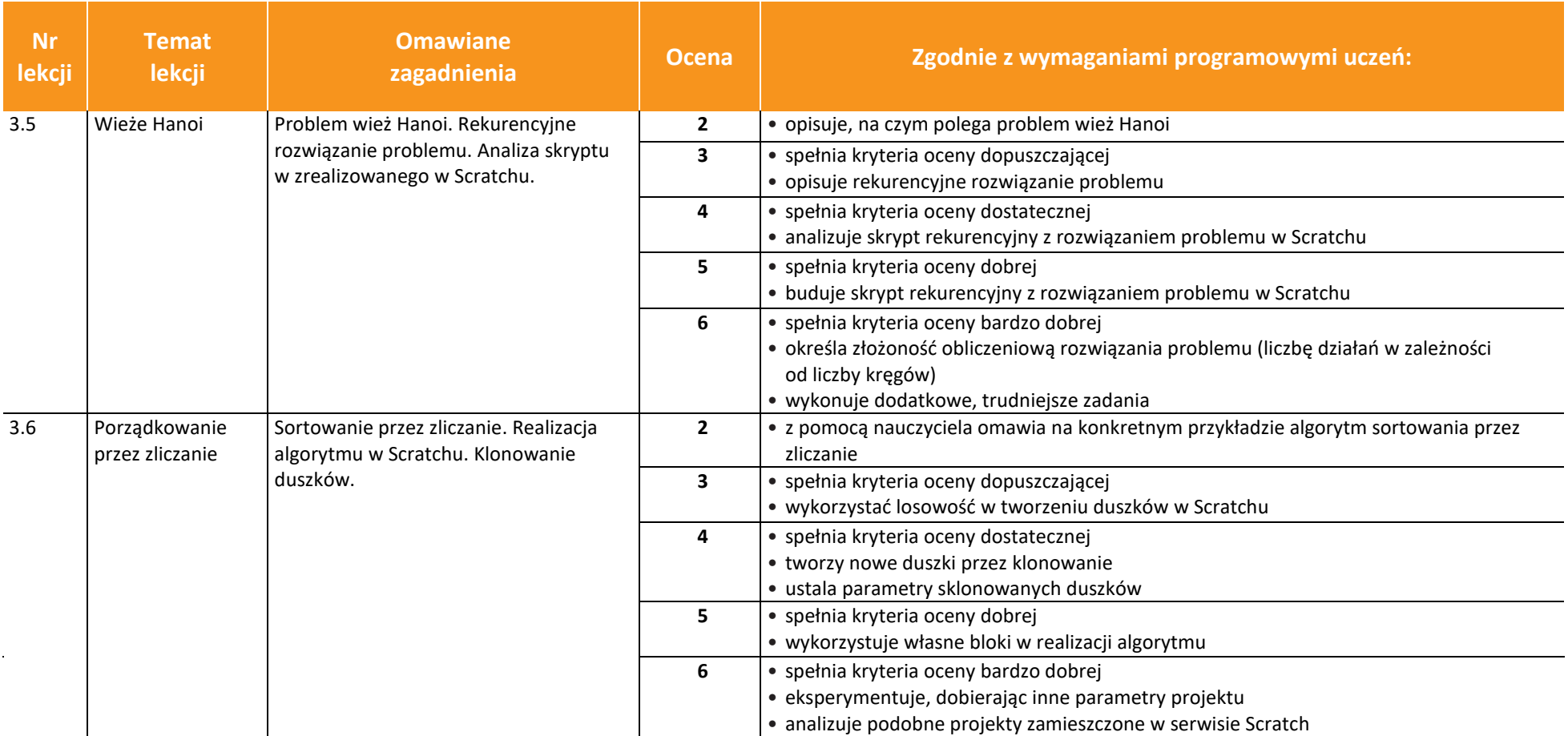

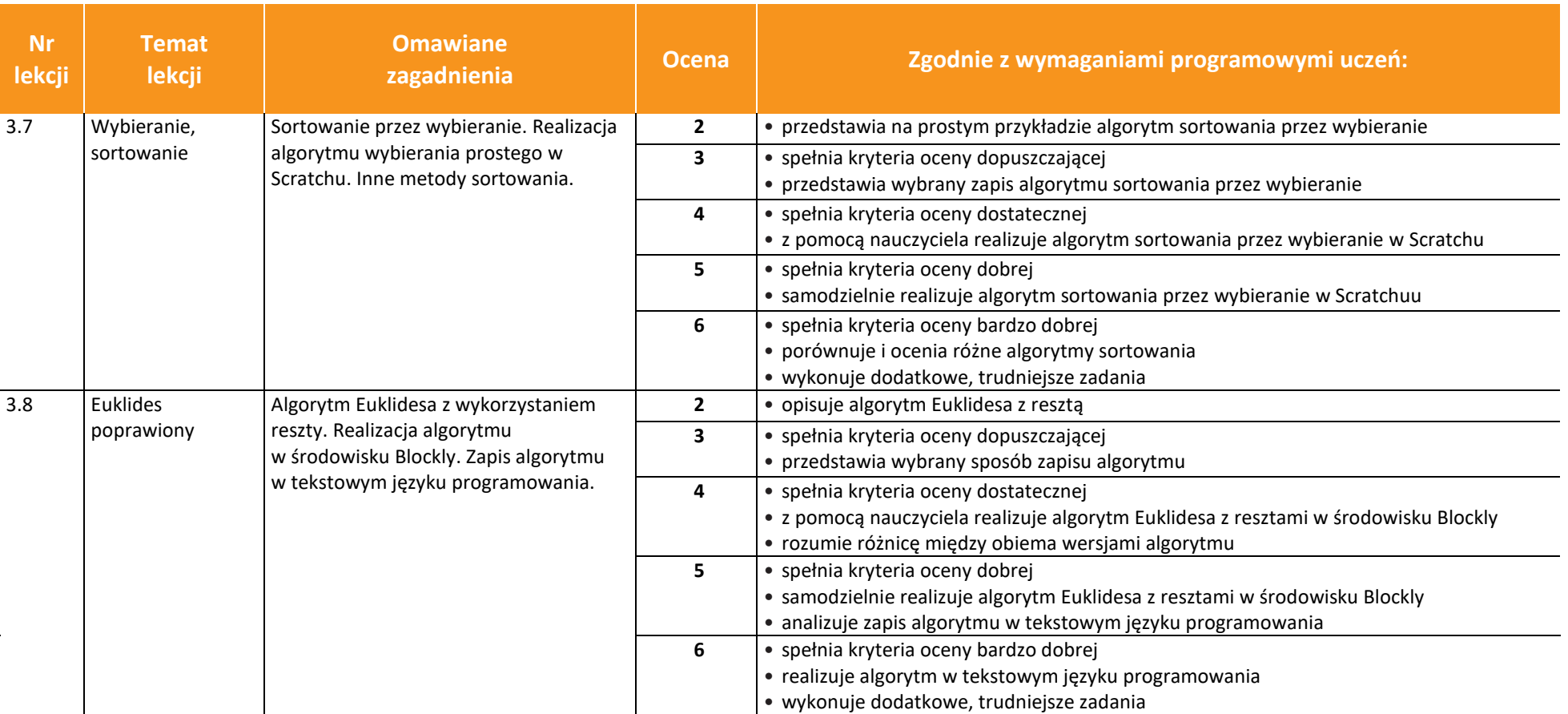

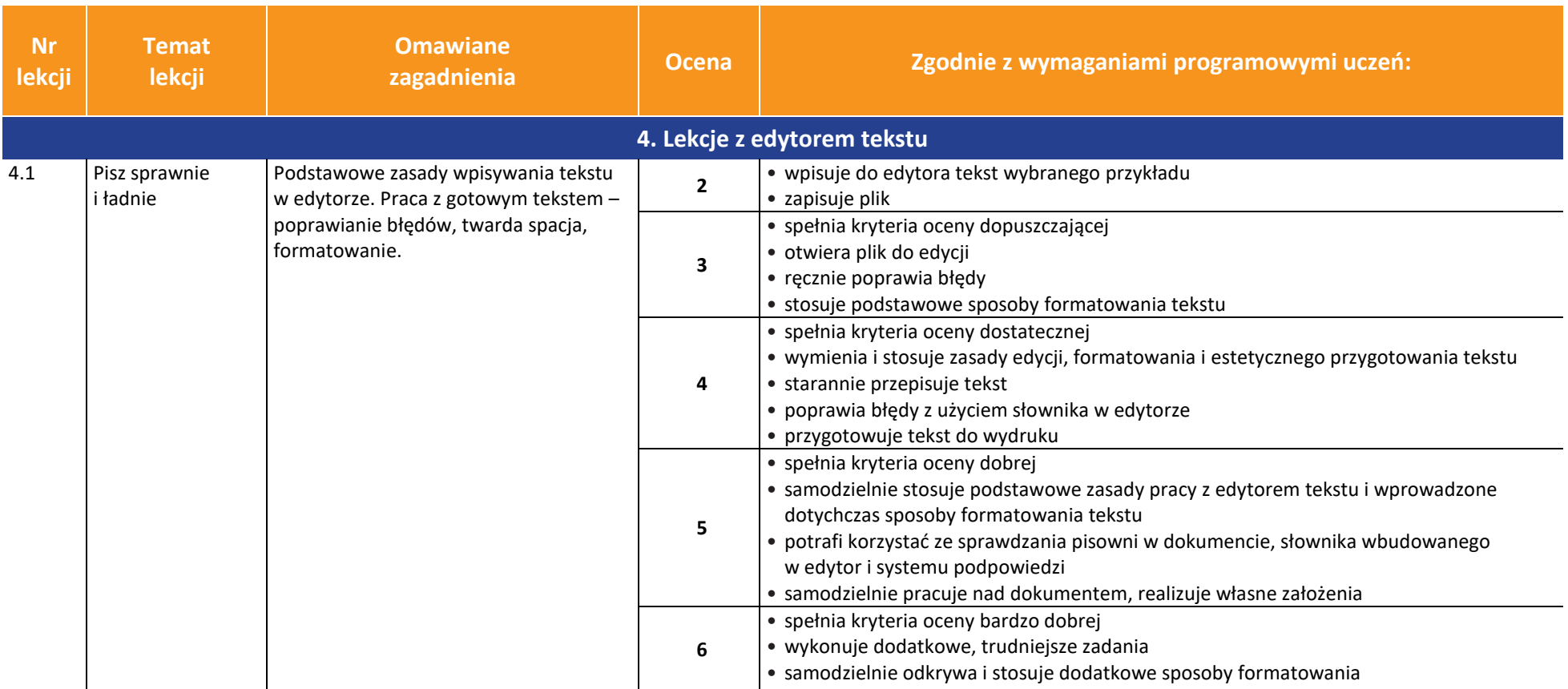

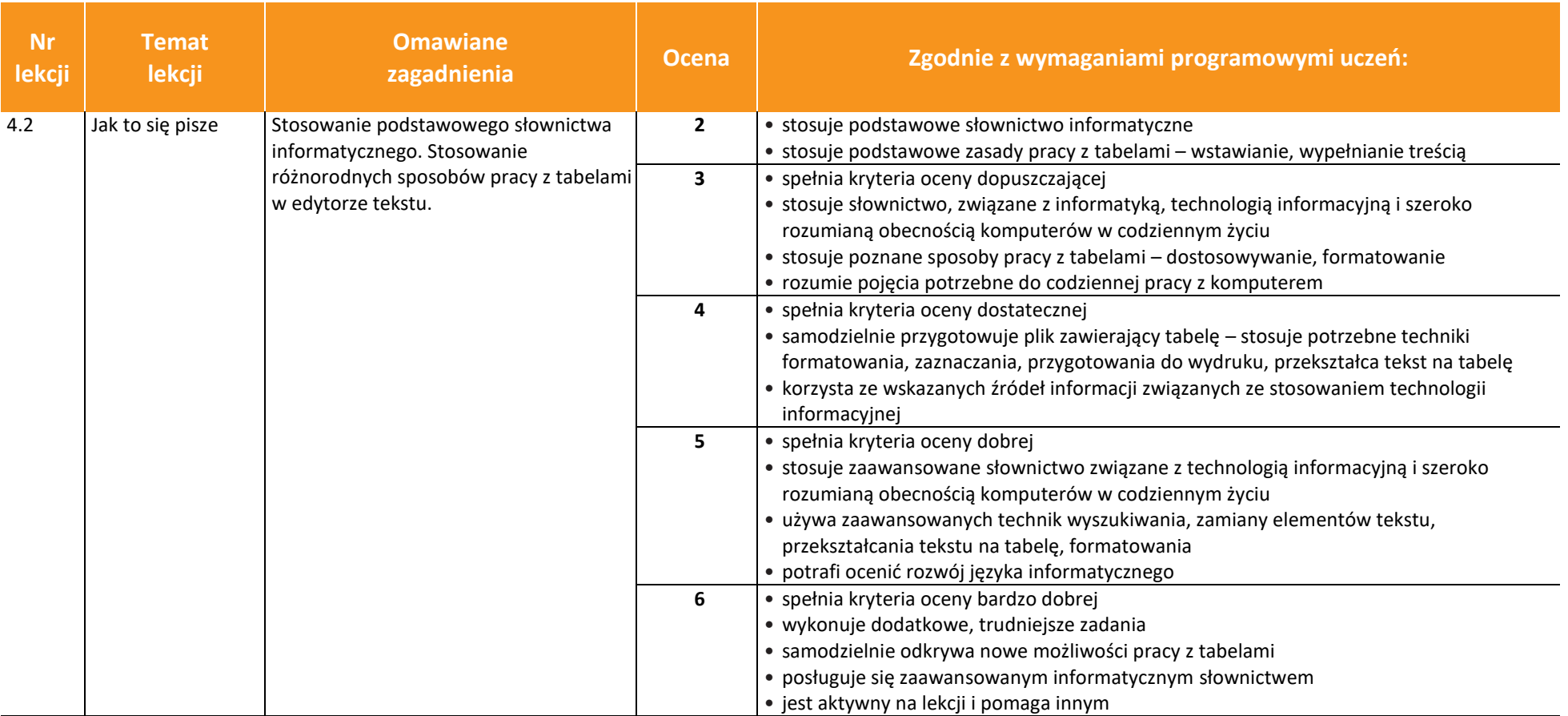

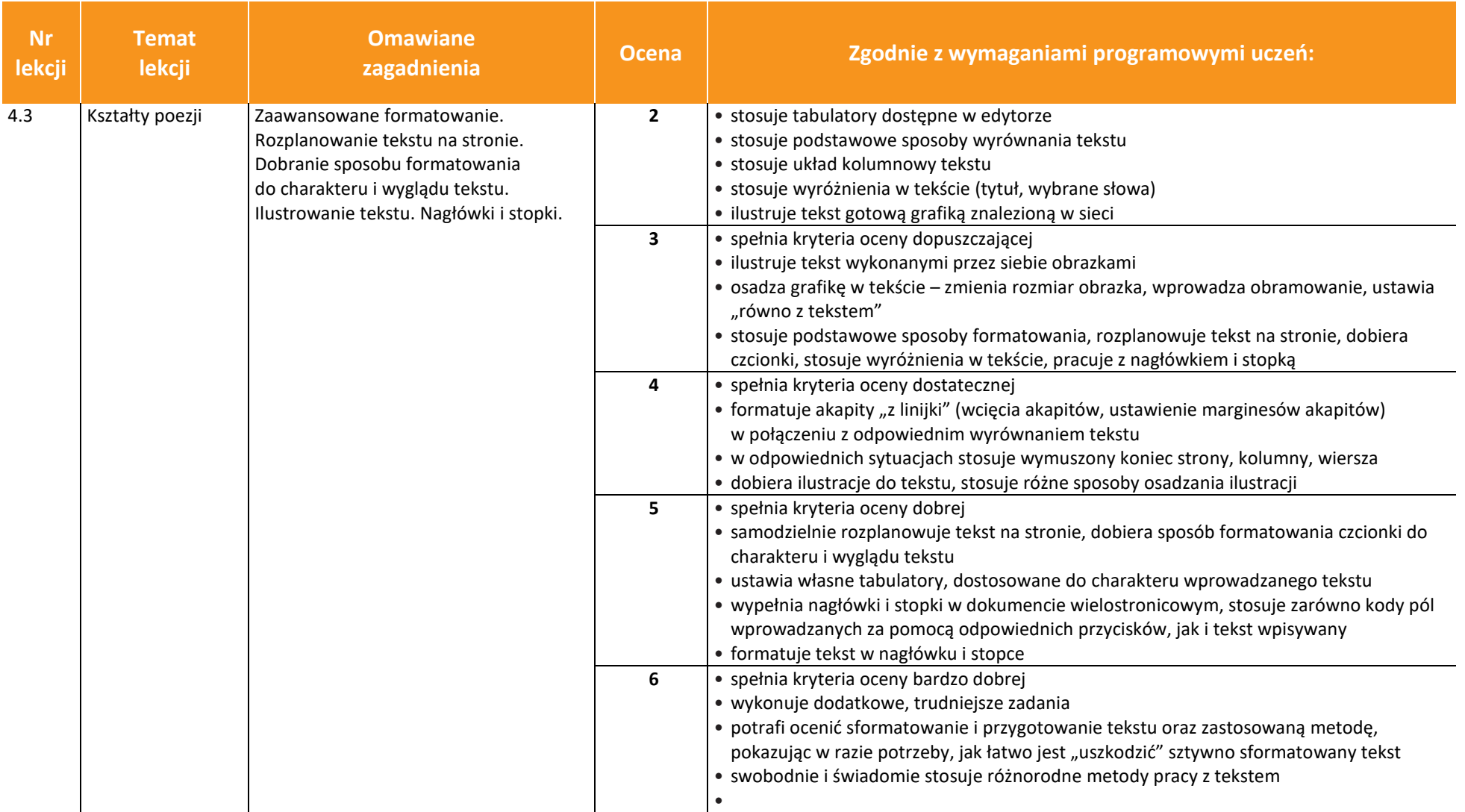

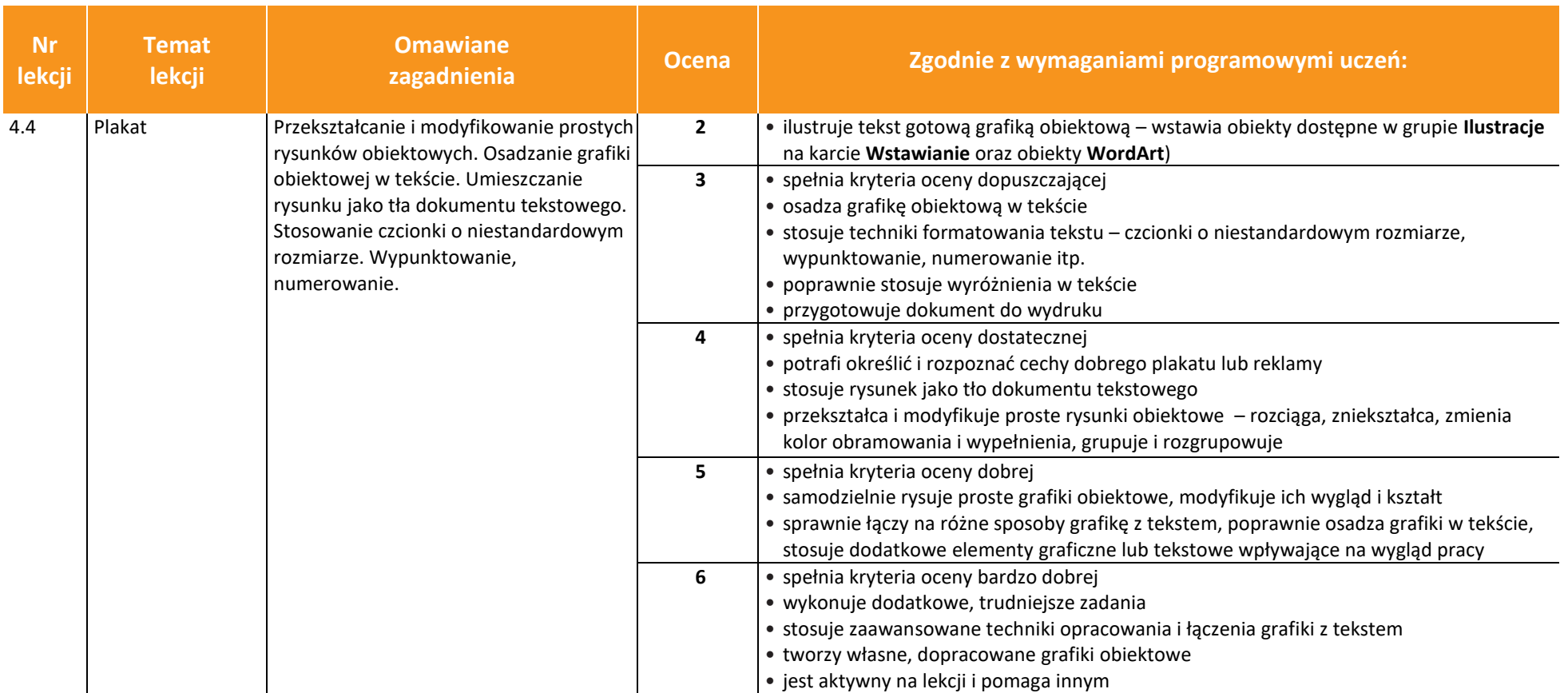

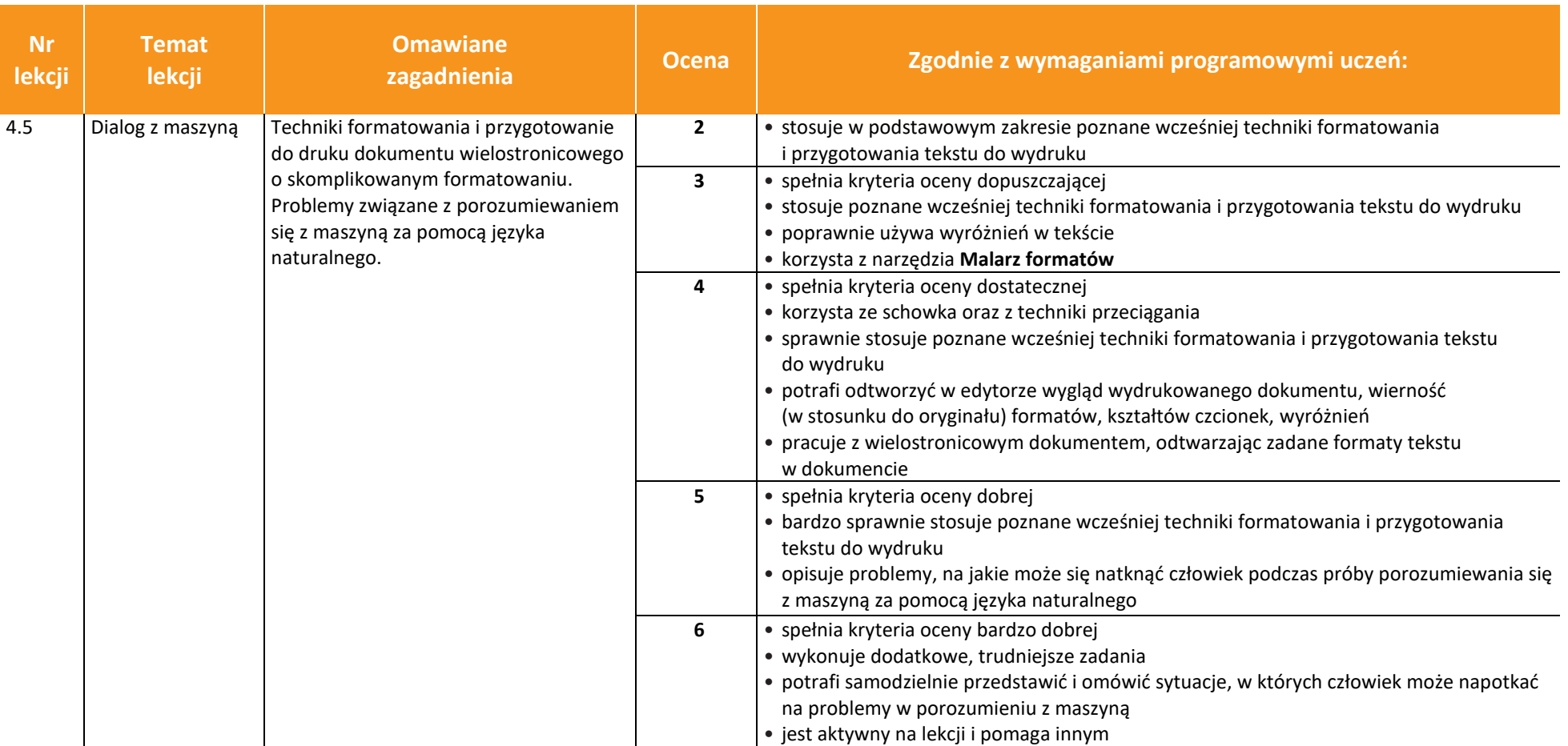

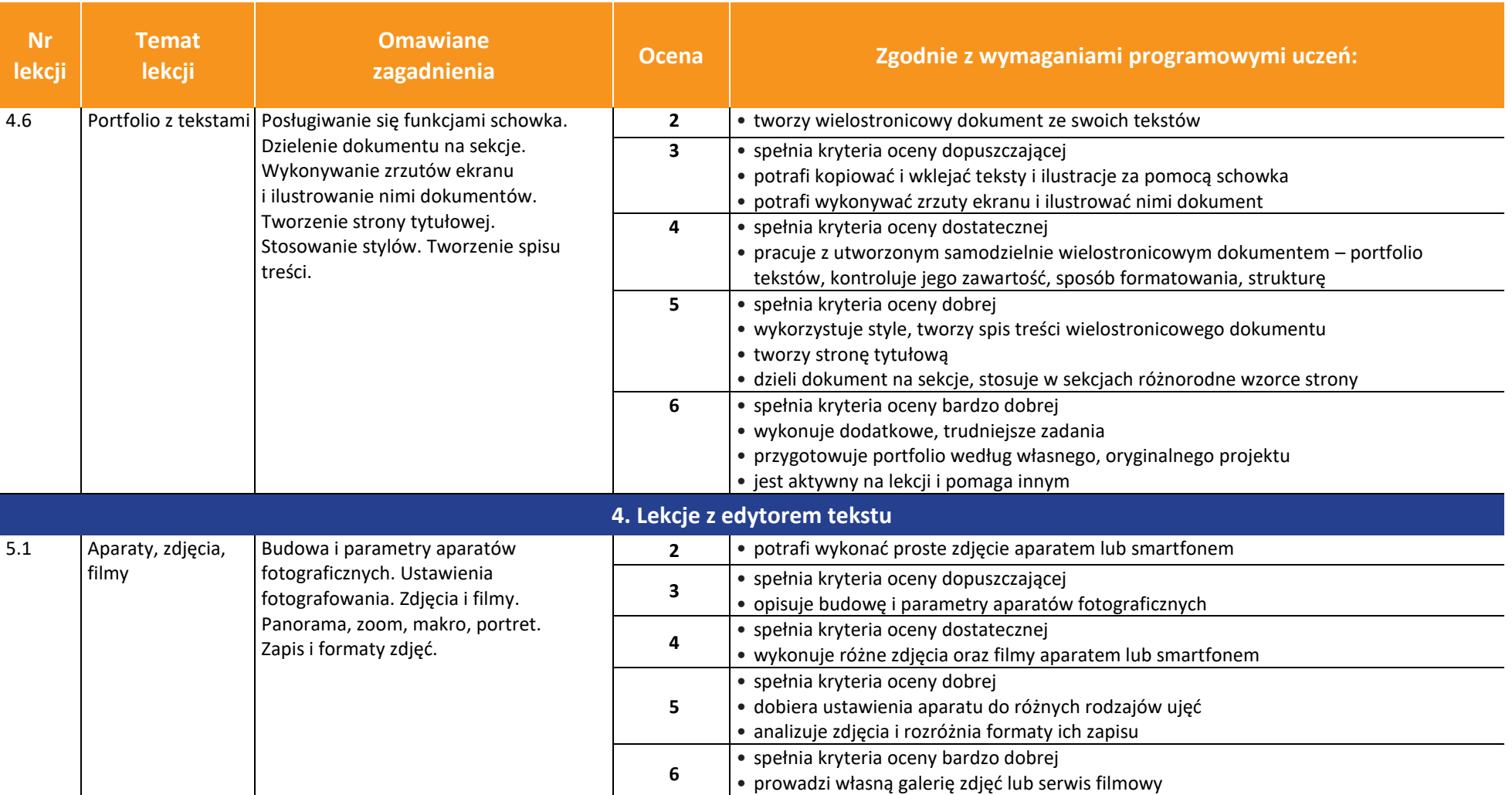

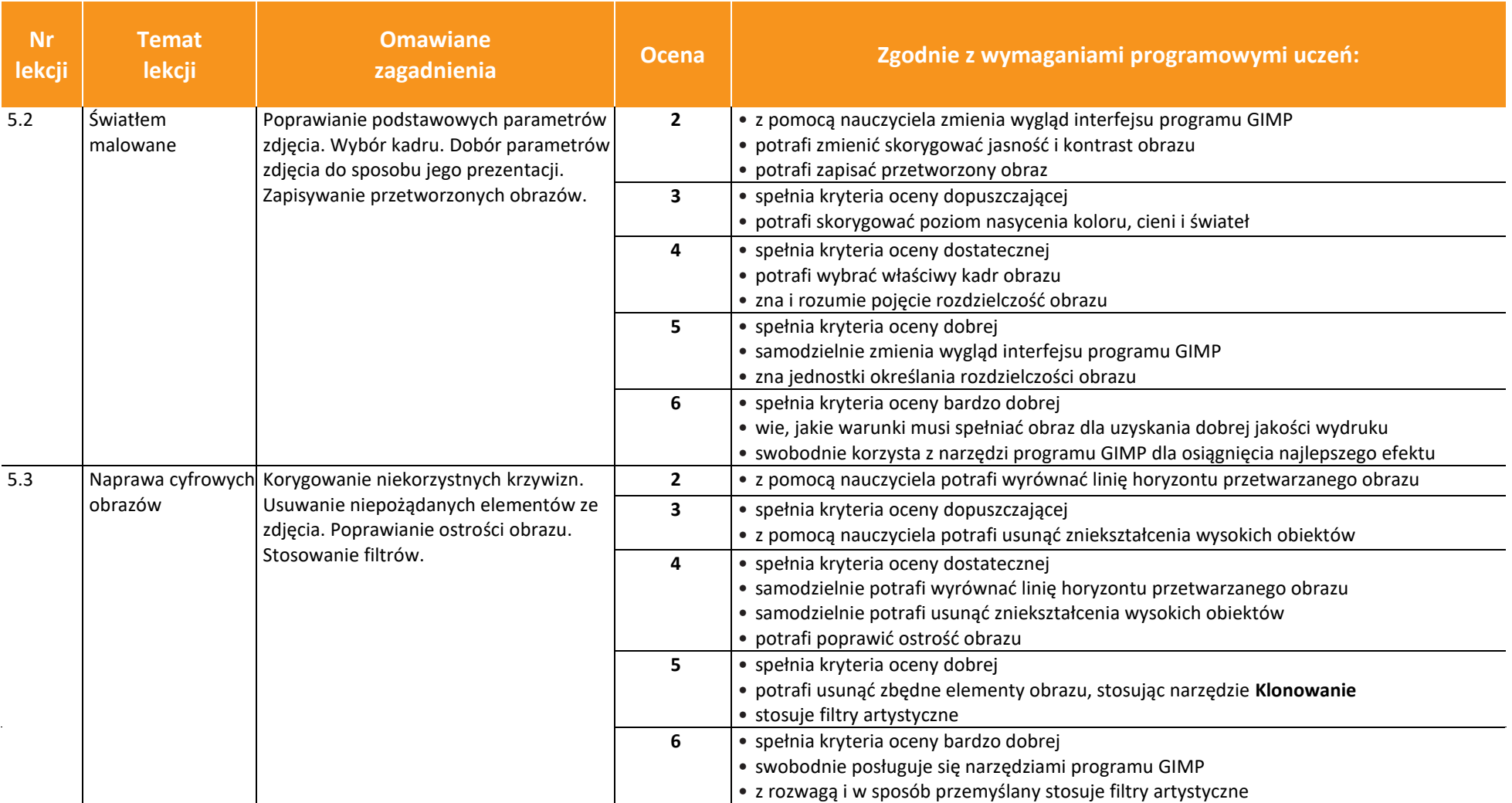

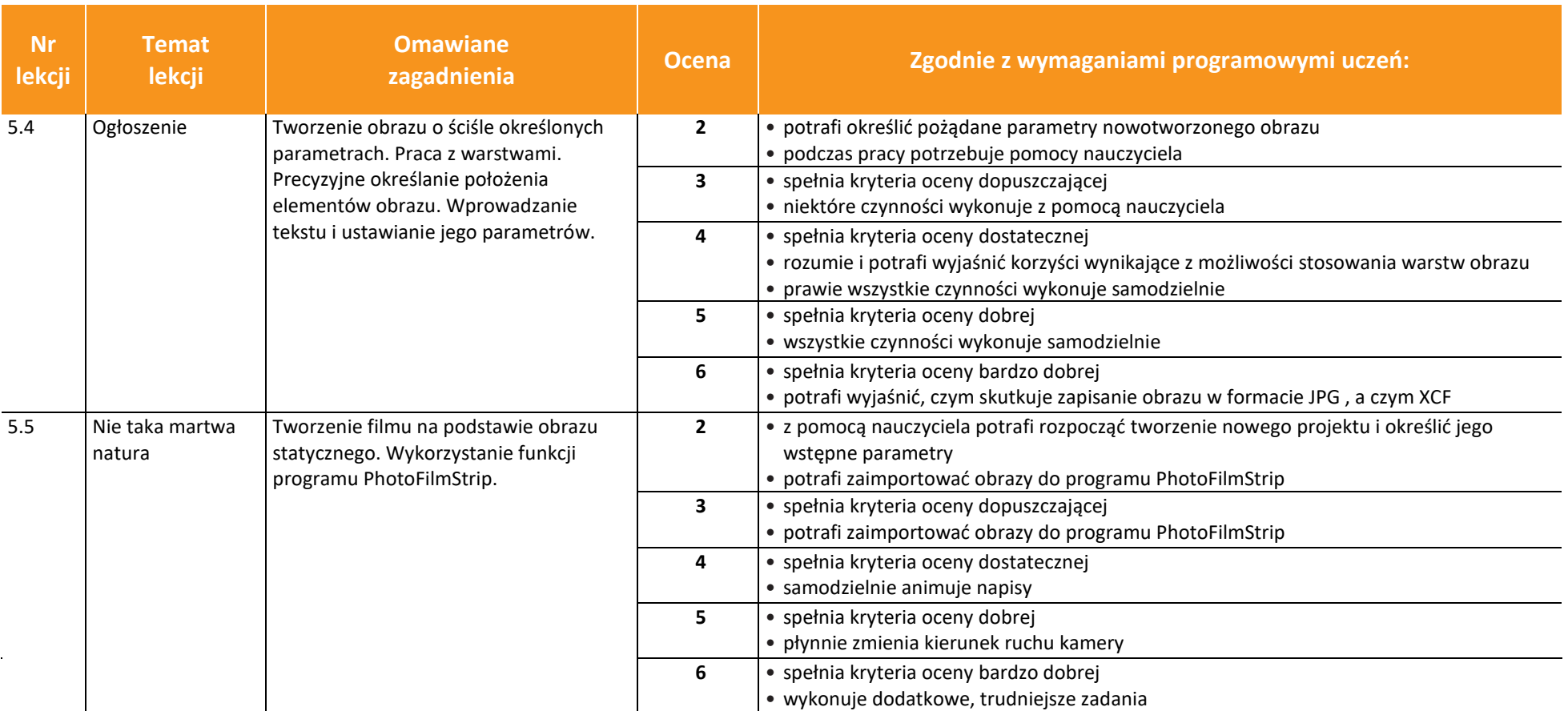

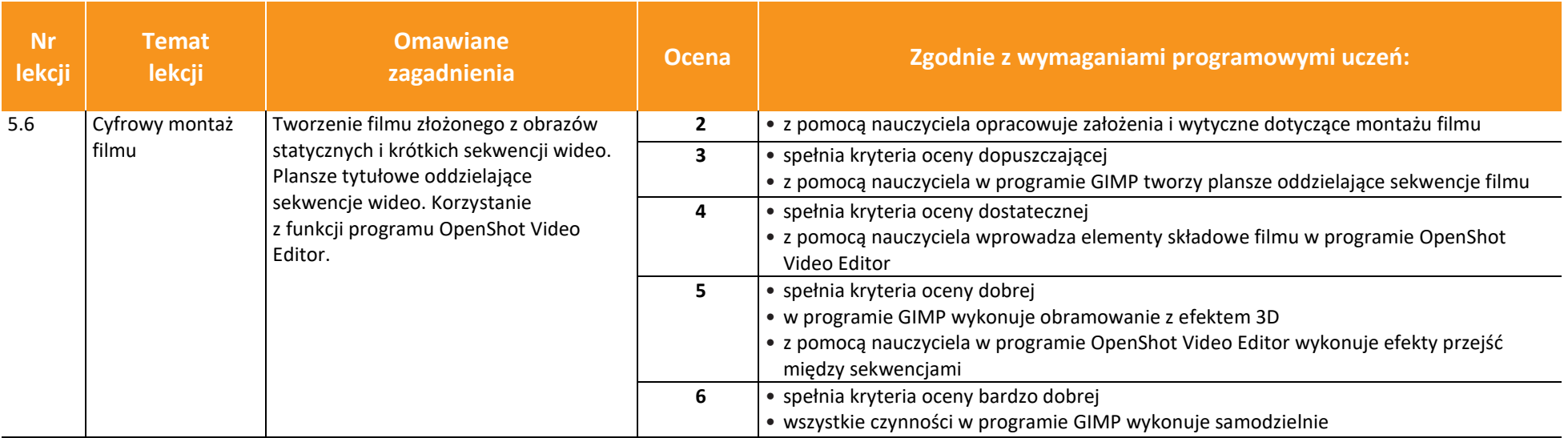